## **PRODUCT NOTICE # 110725**

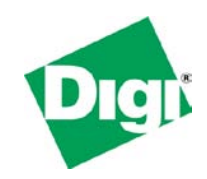

**Date:** 

July 25, 2011

## **Product:**

XBee & XBee-PRO ZB SMT (S2C) Modules

#### **Notice:**

On July  $8<sup>th</sup>$ , 2011 the XBee & XBee-PRO ZB SMT module production firmware was changed from 4x16 to 4x1B. New revisions will be in stock and begin shipping on December  $1<sup>st</sup>$ , 2011.

### **Affected Part Numbers:**

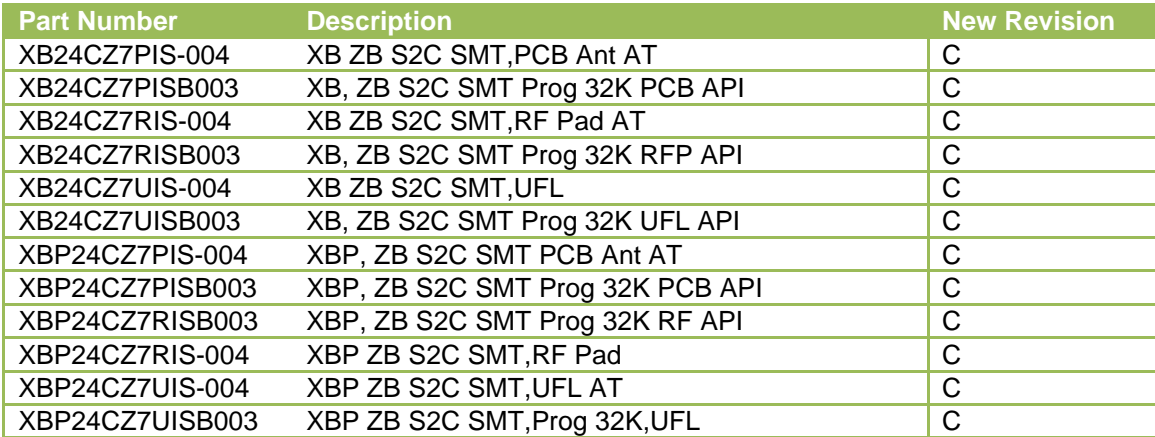

## **The above part numbers are also found in the following:**

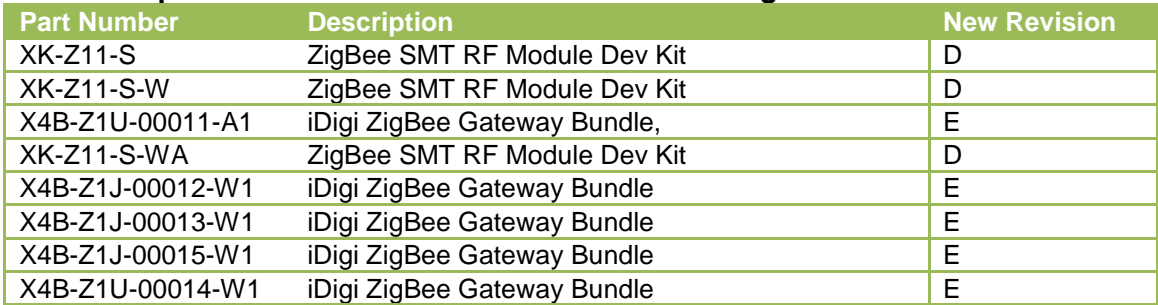

#### **Details:**

This update features several bug fixes. Specifically, this update fixed bugs related to the associate LED, module not responding after sending an API frame with AP0, SPI not responding after wake up, and excessive current sunk by the DTR/SLEEP REQ line.

More details about these firmware changes can be found on our Support website including:

- Release notes
- Firmware download
- Instructions for downloading and installing new firmware

For your convenience, a direct link to the XBee ZB SMT support website is:

- [XBee ZB SMT \(S2C\)](http://www.digi.com/support/productdetl.jsp?pid=4838&osvid=0&s=524&tp=1)

# **Additional Information:**

For customers who wish to test the new 4x1B firmware, it is available now for download by using X-CTU > Modem Configuration tab > Download new versions  $\ldots$  button > Web.

The following shows a sample XBee label and how to find the Revision and other relevant information.

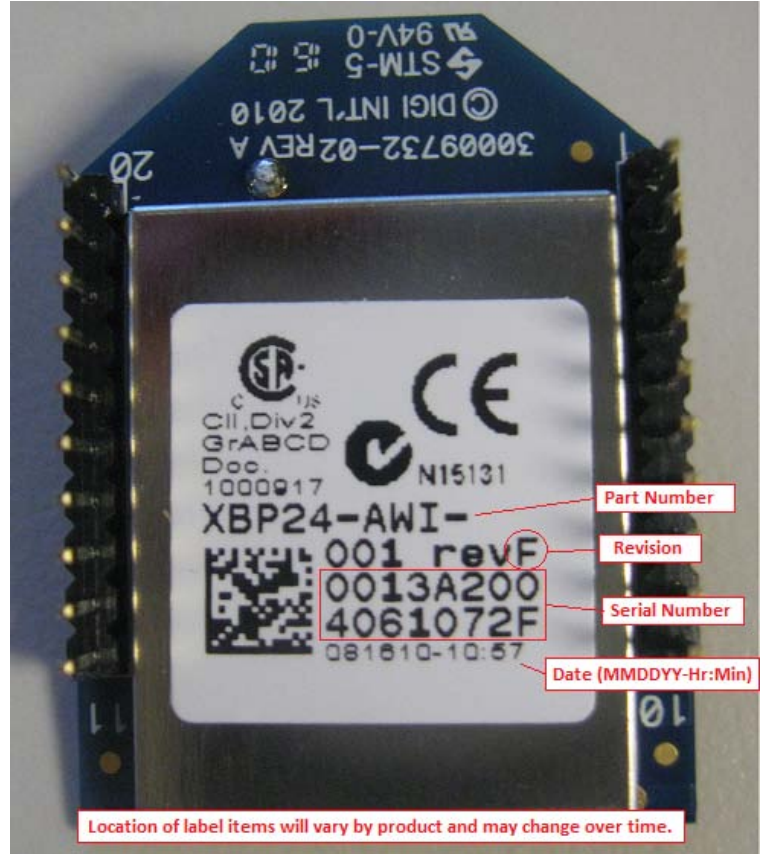

If you have concerns or questions about this notice please contact our support department via telephone at 801-765-9885 or visit us online at <http://www.digi.com/support/eservice/> to submit a request.

Product Management Digi International